<span id="page-0-0"></span>Goal: Find cause and effect links between variables.

Goal: Find cause and effect links between variables. What can we conclude when two variables are highly **correlated**?

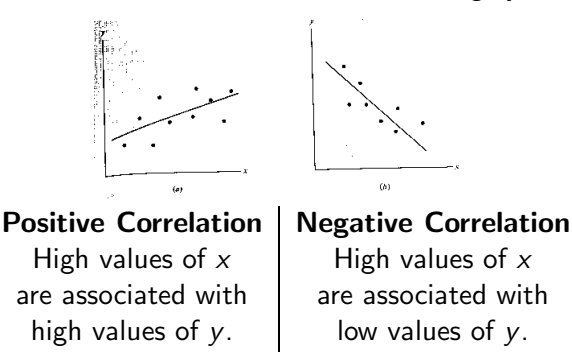

Goal: Find cause and effect links between variables. What can we conclude when two variables are highly **correlated**?

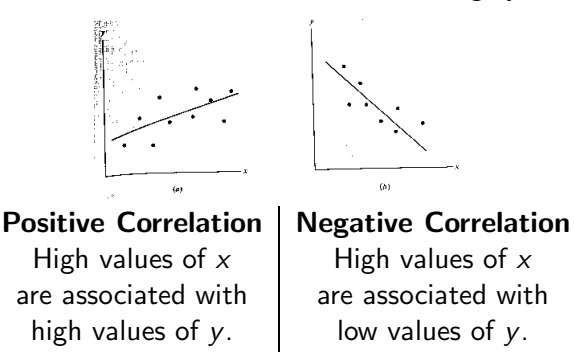

The correlation coefficient,  $R^2$  is a number between 0 and 1.

Goal: Find cause and effect links between variables. What can we conclude when two variables are highly correlated?

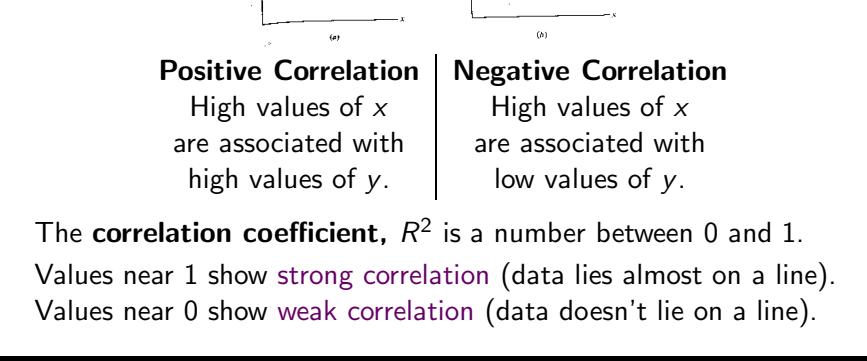

# Calculating the  $R^2$  Statistic

To find  $R^2$ , you need data and its best fit *linear* regression.

# Calculating the  $R^2$  Statistic

To find  $R^2$ , you need data and its best fit *linear* regression. Calculate:

The error sum of squares: 
$$
SSE = \sum_{i} [y_i - f(x_i)]^2
$$
.

 $\blacktriangleright$  The total corrected sum of squares:  $SST = \sum$ i  $[y_i-\bar{y}]^2$ , where  $\bar{y}$  is the average  $y_i$  value.

To find  $R^2$ , you need data and its best fit *linear* regression. Calculate:

 $\blacktriangleright$  The error sum of squares:  $SSE = \sum$  $\left[ y_i - f(x_i) \right]^2$ .

i **★** SSE is the variation between the data and the function. ★

- **★** Note: this as what "least squares" minimizes. ★
	- $\blacktriangleright$  The total corrected sum of squares:  $SST = \sum$ i  $[y_i-\bar{y}]^2$ , where  $\bar{y}$  is the average  $y_i$  value.

To find  $R^2$ , you need data and its best fit *linear* regression. Calculate:

 $\blacktriangleright$  The error sum of squares:  $SSE = \sum$  $\left[ y_i - f(x_i) \right]^2$ .

i **★** SSE is the variation between the data and the function. ★

- $\bigstar$  Note: this as what "least squares" minimizes.  $\bigstar$ 
	- $\blacktriangleright$  The total corrected sum of squares:  $SST = \sum$ i  $[y_i-\bar{y}]^2$ , where  $\bar{y}$  is the average  $y_i$  value.

**★** SST is the variation solely due to the data. ★

To find  $R^2$ , you need data and its best fit *linear* regression. Calculate:

 $\blacktriangleright$  The error sum of squares:  $SSE = \sum$  $\left[ y_i - f(x_i) \right]^2$ .

i **★** SSE is the variation between the data and the function. ★

- $\bigstar$  Note: this as what "least squares" minimizes.  $\bigstar$ 
	- $\blacktriangleright$  The total corrected sum of squares:  $SST = \sum$ i  $[y_i-\bar{y}]^2$ , where  $\bar{y}$  is the average  $y_i$  value.

**★** SST is the variation solely due to the data. ★

$$
\blacktriangleright \text{ Now calculate } R^2 = 1 - \frac{SSE}{SST}.
$$

To find  $R^2$ , you need data and its best fit *linear* regression. Calculate:

The error sum of squares:  $SSE = \sum |y_i - f(x_i)|^2$ .

**★** SSE is the variation between the data and the function. ★

- $\bigstar$  Note: this as what "least squares" minimizes.  $\bigstar$ 
	- $\blacktriangleright$  The total corrected sum of squares:  $SST = \sum$ i  $[y_i-\bar{y}]^2$ , where  $\bar{y}$  is the average  $y_i$  value.

**★** SST is the variation solely due to the data. ★

$$
\blacktriangleright \text{ Now calculate } R^2 = 1 - \frac{SSE}{SST}.
$$

 $\star$   $R^2$  is the proportion of variation explained by the function.  $\star$ 

To find  $R^2$ , you need data and its best fit *linear* regression. Calculate:

The error sum of squares:  $SSE = \sum |y_i - f(x_i)|^2$ .

**★** SSE is the variation between the data and the function. ★

- $\bigstar$  Note: this as what "least squares" minimizes.  $\bigstar$ 
	- $\blacktriangleright$  The total corrected sum of squares:  $SST = \sum$ i  $[y_i-\bar{y}]^2$ , where  $\bar{y}$  is the average  $y_i$  value.

**★** SST is the variation solely due to the data. ★

$$
\blacktriangleright \text{ Now calculate } R^2 = 1 - \frac{SSE}{SST}.
$$

 $\star$   $R^2$  is the proportion of variation explained by the function.  $\star$ 

Is my  $R^2$  good? Use a critical value table for R. (Note: not  $R^2$ .) <http://www.gifted.uconn.edu/siegle/research/correlation/corrchrt.htm>

# Calculating the  $R^2$  Statistic

Example. (cont'd from notes p. 33) What is  $R^2$  for the data set:  $\{(1.0, 3.6), (2.1, 2.9), (3.5, 2.2), (4.0, 1.7)\}$ ?

# Calculating the  $R^2$  Statistic

#### Example. (cont'd from notes p. 33) What is  $R^2$  for the data set:  $\{(1.0, 3.6), (2.1, 2.9), (3.5, 2.2), (4.0, 1.7)\}$ ?

You first need the regression line:  $f(x) = -0.605027x + 4.20332$ .

Example. (cont'd from notes p. 33) What is  $R^2$  for the data set:  $\{(1.0, 3.6), (2.1, 2.9), (3.5, 2.2), (4.0, 1.7)\}$ ?

You first need the regression line:  $f(x) = -0.605027x + 4.20332$ .

 $\blacktriangleright$  The error sum of squares:  $SSE = \sum$ i  $\left[ y_i - f(x_i) \right]^2$ .  $SSE = (3.6 - f(1.0))^{2} + (2.9 - f(2.1))^{2} + (2.2 - f(3.5))^{2} + (1.7 - f(4.0))^{2}$ 

Example. (cont'd from notes p. 33) What is  $R^2$  for the data set:  $\{(1.0, 3.6), (2.1, 2.9), (3.5, 2.2), (4.0, 1.7)\}$ ?

You first need the regression line:  $f(x) = -0.605027x + 4.20332$ .

The error sum of squares:  $SSE = \sum |y_i - f(x_i)|^2$ . i  $SSE = (3.6 - f(1.0))^{2} + (2.9 - f(2.1))^{2} + (2.2 - f(3.5))^{2} + (1.7 - f(4.0))^{2}$  $= (0.0017)^2 + (-0.033)^2 + (0.114)^2 + (-0.083)^2 = 0.0210$ 

Example. (cont'd from notes p. 33) What is  $R^2$  for the data set:  $\{(1.0, 3.6), (2.1, 2.9), (3.5, 2.2), (4.0, 1.7)\}$ ?

You first need the regression line:  $f(x) = -0.605027x + 4.20332$ .

The error sum of squares:  $SSE = \sum |y_i - f(x_i)|^2$ . i  $SSE = (3.6 - f(1.0))^{2} + (2.9 - f(2.1))^{2} + (2.2 - f(3.5))^{2} + (1.7 - f(4.0))^{2}$  $= (.0017)^2 + (-0.033)^2 + (0.114)^2 + (-0.083)^2 = 0.0210$ 

▶ The total corrected sum of squares:  $SST = \sum |y_i - \bar{y}|^2$ . i First, calculate  $\bar{y} = (3.6 + 2.9 + 2.2 + 1.7)/4 = 2.6$ 

Example. (cont'd from notes p. 33) What is  $R^2$  for the data set:  $\{(1.0, 3.6), (2.1, 2.9), (3.5, 2.2), (4.0, 1.7)\}$ ?

You first need the regression line:  $f(x) = -0.605027x + 4.20332$ .

The error sum of squares:  $SSE = \sum |y_i - f(x_i)|^2$ . i  $SSE = (3.6 - f(1.0))^{2} + (2.9 - f(2.1))^{2} + (2.2 - f(3.5))^{2} + (1.7 - f(4.0))^{2}$  $= (.0017)^2 + (-0.033)^2 + (0.114)^2 + (-0.083)^2 = 0.0210$ 

▶ The total corrected sum of squares:  $SST = \sum |y_i - \bar{y}|^2$ . i **First,** calculate  $\bar{y} = (3.6 + 2.9 + 2.2 + 1.7)/4 = 2.6$  $SST = (3.6 - 2.6)^2 + (2.9 - 2.6)^2 + (2.2 - 2.6)^2 + (1.7 - 2.6)^2$  $= (1)^2 + (0.3)^2 + (-0.4)^2 + (-0.9)^2 = 2.06$ 

Example. (cont'd from notes p. 33) What is  $R^2$  for the data set:  $\{(1.0, 3.6), (2.1, 2.9), (3.5, 2.2), (4.0, 1.7)\}$ ?

You first need the regression line:  $f(x) = -0.605027x + 4.20332$ .

The error sum of squares:  $SSE = \sum |y_i - f(x_i)|^2$ . i  $SSE = (3.6 - f(1.0))^{2} + (2.9 - f(2.1))^{2} + (2.2 - f(3.5))^{2} + (1.7 - f(4.0))^{2}$  $= (.0017)^2 + (-0.033)^2 + (0.114)^2 + (-0.083)^2 = 0.0210$ 

▶ The total corrected sum of squares:  $SST = \sum |y_i - \bar{y}|^2$ . i **First,** calculate  $\bar{y} = (3.6 + 2.9 + 2.2 + 1.7)/4 = 2.6$  $SST = (3.6 - 2.6)^2 + (2.9 - 2.6)^2 + (2.2 - 2.6)^2 + (1.7 - 2.6)^2$  $= (1)^2 + (0.3)^2 + (-0.4)^2 + (-0.9)^2 = 2.06$ 

Now calculate 
$$
R^2 = 1 - \frac{SSE}{SST} = 1 - \frac{0.0210}{2.06} = 1 - .01 = 0.99
$$
.

# Another  $R^2$  Calculation

<span id="page-18-0"></span>Example. Estimating weight from height.

# Another  $R^2$  Calculation

Example. Estimating weight from height. Here is a list of heights and weights for ten students.

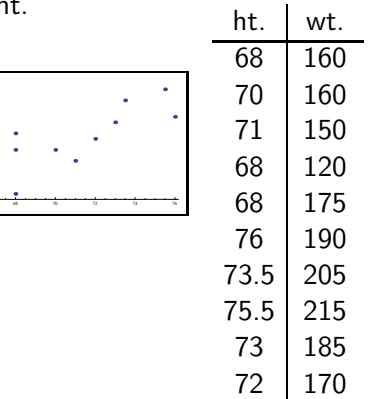

# Another  $R^2$  Calculation

Example. Estimating weight from height.

Here is a list of heights and weights for ten students.

We calculate the line of best fit:

$$
(weight) = 7.07(height) - 333.
$$

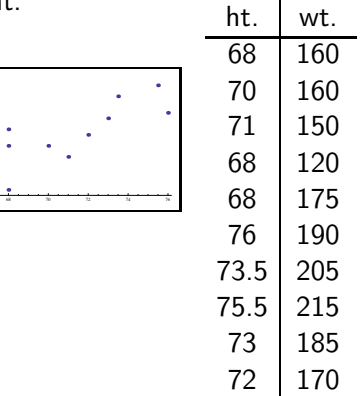

# Another  $R^2$  Calculation

Example. Estimating weight from height.

Here is a list of heights and weights for ten students.

We calculate the line of best fit:

$$
(weight) = 7.07(height) - 333.
$$

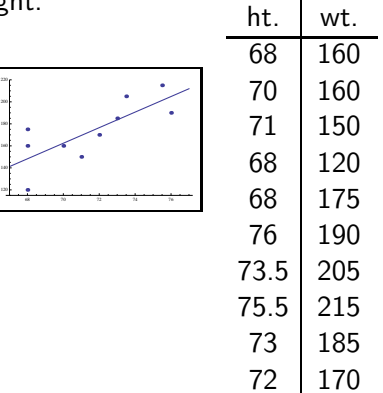

# Another  $R^2$  Calculation

Example. Estimating weight from height. Here is a list of heights and weights for ten students.

We calculate the line of best fit:

$$
(weight) = 7.07(height) - 333.
$$

Now find the correlation coefficient: ( $\overline{w} = 173$ )

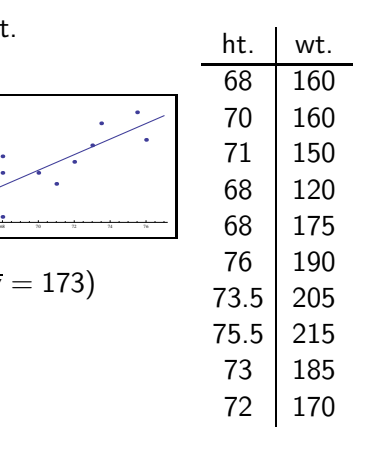

# Another  $R^2$  Calculation

Example. Estimating weight from height. Here is a list of heights and weights for ten students.

We calculate the line of best fit:

$$
(weight) = 7.07(height) - 333.
$$

Now find the correlation coefficient: ( $\overline{w} = 173$ )  $\mathit{SSE} = \sum_{i=1}^{10} \big[ w_i - (7.07 \ h_i - 333) \big]^2 \approx 2808$  $SST = \sum_{i=1}^{10} [w_i - 173]^2 = 6910$ So  $R^2=1-(2808/6910)=0.59$ 

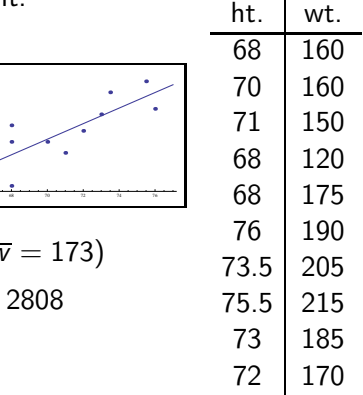

# Another  $R^2$  Calculation

Example. Estimating weight from height. Here is a list of heights and weights for ten students.

We calculate the line of best fit:

$$
(weight) = 7.07(height) - 333.
$$

Now find the correlation coefficient: ( $\overline{w} = 173$ )  $\mathit{SSE} = \sum_{i=1}^{10} \big[ w_i - (7.07 \ h_i - 333) \big]^2 \approx 2808$  $SST = \sum_{i=1}^{10} [w_i - 173]^2 = 6910$ So  $R^2 = 1 - (2808/6910) = 0.59$ , a good correlation.

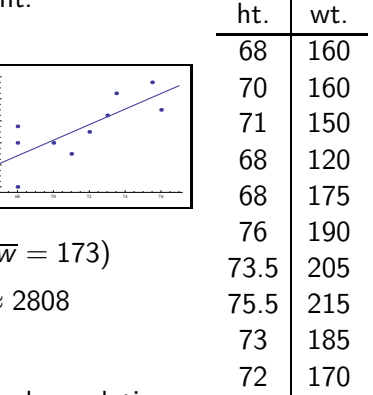

# Another  $R^2$  Calculation

Example. Estimating weight from height. Here is a list of heights and weights for ten students.

We calculate the line of best fit:

$$
(weight) = 7.07(height) - 333.
$$

Now find the correlation coefficient: ( $\overline{w} = 173$ )  $\mathit{SSE} = \sum_{i=1}^{10} \big[ w_i - (7.07 \ h_i - 333) \big]^2 \approx 2808$  $SST = \sum_{i=1}^{10} [w_i - 173]^2 = 6910$ So  $R^2 = 1 - (2808/6910) = 0.59$ , a good correlation.

We can introduce another variable to see if the fit improves.

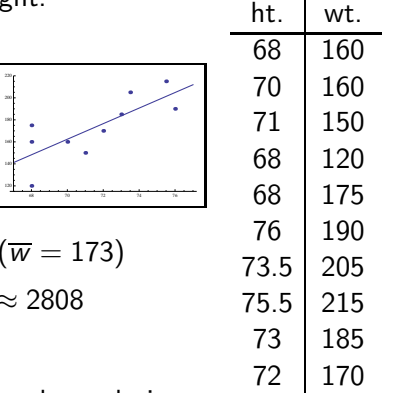

#### <span id="page-26-0"></span>Add waist measurements to the data! ht. wst. wst.

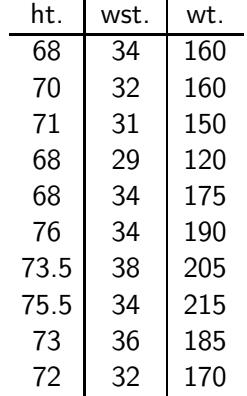

Add waist measurements to the data! We wish to calculate a *linear* relationship such as:

 $(weight) = a (height) + b (waist) + c.$ 

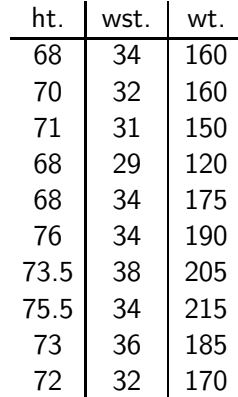

Add waist measurements to the data! We wish to calculate a *linear* relationship such as:

 $(weight) = a (height) + b (waist) + c.$ 

Do a regression to find the *best-fit plane*:

Use the least-squares criterion. Minimize:

$$
SSE = \sum_{(h_i, ws_i, wt_i)} [wt_i - (a \cdot h_i + b \cdot ws_i + c)]^2.
$$

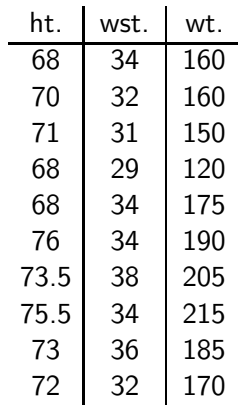

Add waist measurements to the data! We wish to calculate a *linear* relationship such as:

(weight) =  $a$  (height) +  $b$  (waist) +  $c$ .

Do a regression to find the *best-fit plane*:

Use the least-squares criterion. Minimize:

$$
SSE = \sum_{(h_i, ws_i, wt_i)} [wt_i - (a \cdot h_i + b \cdot ws_i + c)]^2.
$$

**This finds that the best fit plane is** (coeff sign)  $(weight) = 4.59(height) + 6.35(waist) - 368.$ 

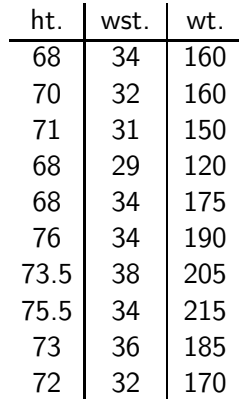

Visually, we might expect a plane to do a better job fitting the points than the line.

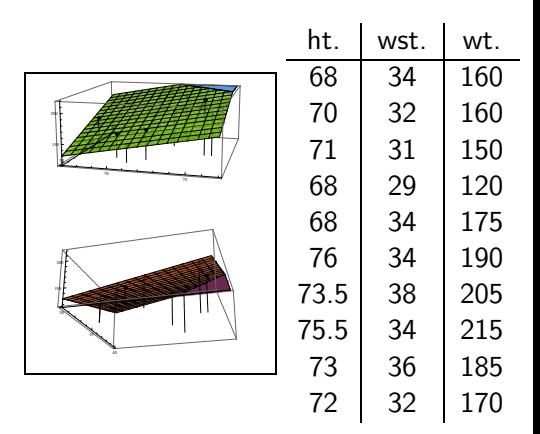

Visually, we might expect a plane to do a better job fitting the points than the line.

Now calculate  $R^2$ .

 $\sum_{i=1}^{10} (w_i - f(h_i, ws_i))^2 \approx 955$  $\mathsf{Calculate}\ \mathsf{SSE} = % \begin{cases} \mathsf{Left}\ \mathsf{Set}\ \mathsf{Set}\ = \mathsf{Left}\ \mathsf{Set}\ \mathsf{Set}\ = \mathsf{Left}\ \mathsf{Set}\ \mathsf{Set}\ = \mathsf{Left}\ \mathsf{Set}\ \mathsf{Set}\ = \mathsf{Left}\ \mathsf{Set}\ \mathsf{Set}\ = \mathsf{Left}\ \mathsf{Set}\ \mathsf{Set}\ = \mathsf{Left}\ \mathsf{Set}\ \mathsf{Set}\ = \mathsf{Left}\ \mathsf{Set}\ \mathsf{Set}\ = \mathsf{Left}\ \mathsf{Set}\ \mathsf{Set}\ = \mathsf{Left}\ \mathsf{Set}\ \mathsf{Set}\ = \mathsf{Left}\ \mathsf{$ 

SST does not change: (why?)  $\sum_{i=1}^{10} (w_i - 173)^2 = 6910$ 

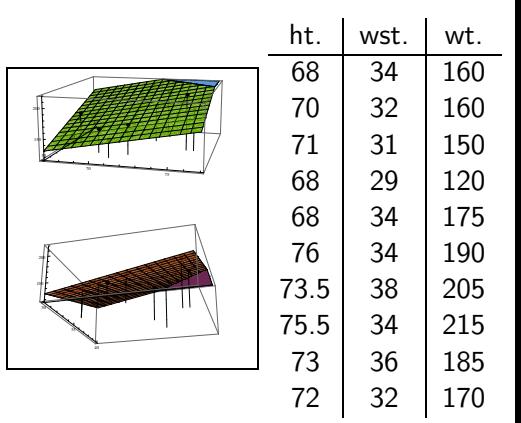

Visually, we might expect a plane to do a better job fitting the points than the line.

Now calculate  $R^2$ .

 $\sum_{i=1}^{10} (w_i - f(h_i, ws_i))^2 \approx 955$ Calculate  $SSE =$ 

SST does not change: (why?)  $\sum_{i=1}^{10} (w_i - 173)^2 = 6910$ 

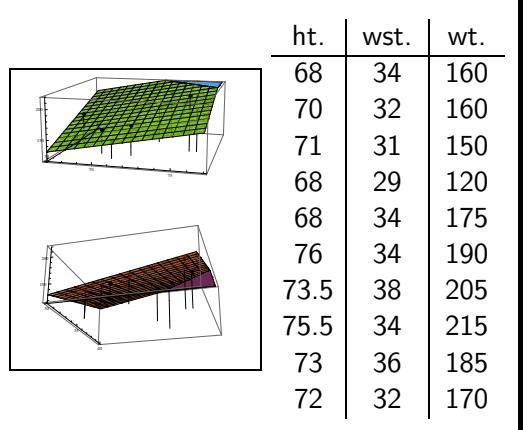

So  $R^2 = 1 - (955/6910) = 0.86$ , an excellent correlation.

Visually, we might expect a plane to do a better job fitting the points than the line.

Now calculate  $R^2$ .

 $\sum_{i=1}^{10} (w_i - f(h_i, ws_i))^2 \approx 955$ Calculate  $SSE =$ 

SST does not change: (why?)  $\sum_{i=1}^{10} (w_i - 173)^2 = 6910$ 

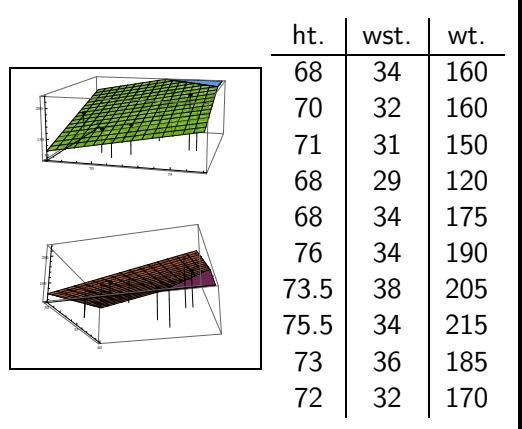

So  $R^2 = 1 - (955/6910) = 0.86$ , an excellent correlation.

 $\blacktriangleright$  When you introduce more variables, SSE can only go down, so  $R^2$  always increases.

Example. Time and Distance (pp. 190) Data collected to predict driving time from home to school.

Example. Time and Distance (pp. 190) Data collected to predict driving time from home to school.

Variables:

 $T =$  driving time

 $M =$  miles driven

Use a linear regression to find that  $T = 1.89M + 8.05$ , with an  $R^2 = 0.867$ .

Example. Time and Distance (pp. 190) Data collected to predict driving time from home to school.

Variables:

 $T =$  driving time  $S =$  Last two digits of SSN.  $M =$  miles driven

Use a linear regression to find that  $T = 1.89M + 8.05$ , with an  $R^2 = 0.867$ .

Example. Time and Distance (pp. 190) Data collected to predict driving time from home to school.

Variables:

 $T =$  driving time  $S =$  Last two digits of SSN.  $M =$  miles driven

Use a linear regression to find that  $T = 1.89M + 8.05$ , with an  $R^2 = 0.867$ .

Compare to a multiple linear regression of  $T = 1.7M + 0.0872S + 13.2$ , with an  $R^2 = 0.883!$ 

Example. Time and Distance (pp. 190) Data collected to predict driving time from home to school.

Variables:

 $T =$  driving time  $S =$  Last two digits of SSN.  $M =$  miles driven

Use a linear regression to find that  $T = 1.89M + 8.05$ , with an  $R^2 = 0.867$ .

Compare to a multiple linear regression of  $T = 1.7M + 0.0872S + 13.2$ , with an  $R^2 = 0.883!$ 

- $\triangleright$   $R^2$  increases as the number of variables increase.
- ▶ This doesn't mean that the fit is better!

Example. Cancer and Fluoridation. (pp. 188–189) Does fluoride in the water cause cancer?

Example. Cancer and Fluoridation. (pp. 188–189)

Does fluoride in the water cause cancer?

Variables:

 $T = \log \theta$  years of fluoridation

 $C =$  cancer mortality rate

Example. Cancer and Fluoridation. (pp. 188–189) Does fluoride in the water cause cancer?

Variables:

 $T = \log \theta$  years of fluoridation

 $C =$  cancer mortality rate

Use a linear regression to find that  $C = 27.1 T + 181$ , with an  $R^2 = 0.047$ .

Example. Cancer and Fluoridation. (pp. 188–189) Does fluoride in the water cause cancer?

Variables:

 $T = \log$  of years of fluoridation  $A = \%$  of population over 65.  $C =$  cancer mortality rate

Use a linear regression to find that  $C = 27.1 T + 181$ , with an  $R^2 = 0.047$ .

Example. Cancer and Fluoridation. (pp. 188–189) Does fluoride in the water cause cancer?

Variables:

 $T = \log$  of years of fluoridation  $A = \%$  of population over 65.  $C =$  cancer mortality rate

Use a linear regression to find that  $C = 27.1 T + 181$ , with an  $R^2 = 0.047$ .

► Be suspicious of a low 
$$
R^2
$$
.

Example. Cancer and Fluoridation. (pp. 188–189) Does fluoride in the water cause cancer?

Variables:

 $T = \log$  of years of fluoridation  $A = \%$  of population over 65.  $C =$  cancer mortality rate

Use a linear regression to find that  $C = 27.1 T + 181$ , with an  $R^2 = 0.047$ .

- Be suspicious of a low  $R^2$ .
- $\triangleright$  Signs of coefficients tell positive/negative correlation.

Example. Cancer and Fluoridation. (pp. 188–189) Does fluoride in the water cause cancer?

Variables:

 $T = \log$  of years of fluoridation  $A = \%$  of population over 65.  $C =$  cancer mortality rate

Use a linear regression to find that  $C = 27.1 T + 181$ , with an  $R^2 = 0.047$ .

- Be suspicious of a low  $R^2$ .
- $\triangleright$  Signs of coefficients tell positive/negative correlation.
- $\triangleright$  Cannot determine relative influence of one variable in one model without some gauge on the magnitude of the data.

Example. Cancer and Fluoridation. (pp. 188–189) Does fluoride in the water cause cancer?

Variables:

 $T = \log$  of years of fluoridation  $A = \%$  of population over 65.  $C =$  cancer mortality rate

Use a linear regression to find that  $C = 27.1 T + 181$ , with an  $R^2 = 0.047$ .

- Be suspicious of a low  $R^2$ .
- $\triangleright$  Signs of coefficients tell positive/negative correlation.
- $\triangleright$  Cannot determine relative influence of one variable in one model without some gauge on the magnitude of the data.
- $\triangleright$  CAN determine relative influence of one variable in two models.